# **How To Download Ipad User Guide**

When people should go to the book stores, search initiation by shop, shelf by shelf, it is in fact problematic. This is why we provide the books compilations in this website. It will very ease you to look guide **How To Download Ipad User Guide** as you such as.

By searching the title, publisher, or authors of guide you in reality want, you can discover them rapidly. In the house, workplace, or perhaps in your method can be all best area within net connections. If you want to download and install the How To Download Ipad User Guide, it is enormously easy then, back currently we extend the member to buy and create bargains to download and install How To Download Ipad User Guide so simple!

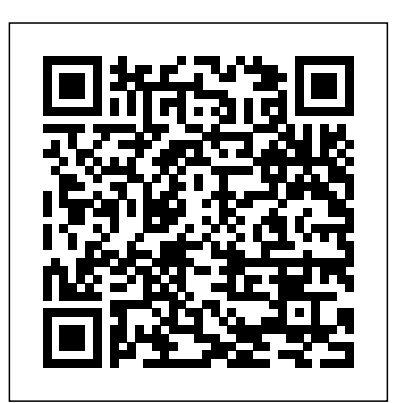

iPad Survival Guide: Step-by-Step User Guide for Apple iPad: Getting Started, Downloading FREE eBooks, Using eMail, Photos and Videos, and Surfing Web Adobe Press With iOS 5, Apple added more than 200 new features to the iPad 2, but there's still no printed guide to using all its amazing capabilities. That's where this full-color Missing Manual comes in. You'll learn how to stuff your iPad with media, organize your personal life, wirelessly stream content to and from your tablet, stay connected to friends, and much more. The important stuff you need to know: Build your media library. Fill your iPad with music, movies, TV shows, eBooks, eMagazines, photos, and more. Go wireless. Sync content between your computer and iPad—no wires needed. Get online. Connect through WiFi or Wi-Fi + 3G, and surf the Web using a DualShock 4 and Xbox one S How to Use the New Gestures for Copy, Cut, Paste, Redo and Undo How to the iPad's new tabbed browser. Consolidate email. Read and send messages from any of your email accounts. Get social. Use built-in apps like iMessage, Twitter, and Ping to stay in touch. Store stuff in iCloud. Stash your content online for free, and sync up all your devices automatically. Interact with your iPad. Learn new finger moves and undocumented tips, tricks, and shortcuts.

## Summer's Path Scott Blum

During its September 2020 event Apple, unveiled a completely revamped iPad Air model that borrows many features from the high-end iPad Pro models released in March. The most surprising and most anticipated feature is the full-screen design that makes the iPad Air 4 look like the 11-inch iPad Pro. You may have just purchased this device and want to make the most out of it, mastering the features, tips, and tricks to navigate through the device like a PRO Therefore, the need for this guide cannot be overemphasized because it provides step Picture in Picture feature, NewDark Mode, Apple Arcade, option to unsubscribe directly in the Mail by step instructions on how to use the new iPad Air 4 with ease Here is an overview of what app and lots more. Even for existing users, these new features may seem a little overwhelming when you would find in this book What's new in ipados 14 How to set up your iPad Features of the iPad Air 4 How to use apple pay on iPad How to setup and make use of Siri on iPad Cool tips and tricks And lots more Scroll up and click the BUY NOW icon to get this book now Help Me! Guide to the Ipad Air Pearson Education

A Comprehensive User Guide with Screenshots to Guide you in operating your 2018 iPad Pro with the iPadOS/ iOS 13. The iPad Pro was launched on the iOS 12 software which limited the amount of multitasking you can do on the iPad. The good news is that there is a new iOS 13 upgrade as well as an iPadOS software specially designed for iPads to improve the multitasking feature of your device along with several other functions. The iPadOS is a version of the iOS 13 specifically designed for iPad devices. Asides changing the name of the software, the new OS would exclusively focus on expanding features as well as introduce new features to meet the iPad's advanced multitasking capabilities. The combination of the iPadOS 13 and the iOS 13 comes with lots of new features that can look a little overwhelming when using it for the first time. This user guide would benefit seniors, beginners as well as new iPad Pro users as it contains in-depth guide on features and tips you need to explore to achieve maximum performance on your device. Some of the things you would learn in this book include: How to make use of the Apple Pencil How to multitask on your iPad Pro. How to Use external storage drive with your iPad How to sketch and draw with the Apple pencil How to download and install fonts How to share music over AirPods How to Use Cycle Tracking in Health How to Use your iPad as Second Mac Display How to Use the Find My App How to Edit Photos and Rotate Videos How to Use "Sign IN with Apple" How to Enable Dark Mode How to Install and Download the iOS 13 and iPadOS on your iPad Pro How to Use Look Around feature in Apple Maps How to Customize Your Memoji and Animoji How to Play Live Radio Through Siri How to Use Screen Time How to Set App Limits How to Use the New Reminders app How to Use Swipe Typing Complete list of the keyboard shortcuts as confirmed by Apple How to Remove Location Details from your Photos How to Set a Profile picture and Name in iMessages How to Set Optimized Battery Charging How to Pair your iPad with Connect to Paired Bluetooth Devices or Wi-fi from Control Center How to Download Large Apps over Cellular Network How to Scan Documents and Save screenshots Straight to Files App Operating the Safari Browser in iPadOS And lots more! Value Add for this book A detailed table of content that you can always reference to get details quickly and more efficiently. Step by step instructions on how to operate your device in the simplest terms, easy for all to understand. Latest tips and tricks to help you enjoy your device to the fullest. Click on Buy Now to get this book and begin to do more productive activities with your new iPad. APPLE IPAD MINI 5 USER GUIDE Independently Published We have updated this guide and have included more helpful tips to ensure you get the most out of your Mac. If you are looking for a complete user guide that has all the hidden tips and tricks to maximize the features of your Mac on macOS Catalina, this is the guide for you. With the introduction of macOS Catalina, you now have more features to explore on your Mac, like the using them for the first time. In this user guide, you will find detailed steps on how to explore every available addition to macOS Catalina along with pictures to make it easy for you to understand and follow. Whether you are just buying a new Mac device or downloading the latest software on your

existingdevice,thisbookhasallyouneed to achieve more productivity on your Mac computer. Some give your system a well responsive augmented reality experience. of the things you would learn in this book include: Download and Installation of macOS Catalina DowngradingtothePreviousOperatingSystem AutomaticallyRunDark ModeFind a Lost Device coupled with an edge-to-edge screen display for the optimum view Second Screen Sign Documents on Your Computer with your iPad or iPhone Track Friends/ Device instruction manual was therefore designed to help you navigate with Find My App Use Screen Time in macOS Catalina How to Use the Music App Sync your iPad and iPhone with Your Mac Back-up your iPad or iPhone on macOS Catalina Restore your iPad or iPhone on macOS Catalina How to Use the Podcasts App on Mac How to Use the Apple TV App for everything you need to learn about the fourth Gen. iPad Pro Mac Set up Parental Controls in the TV App How to Use Notes App on Mac Sign in to iCloud Reminders App on Mac Using Text Snippets in Reminder Voice Controls on Mac Disable/ Enable Commands in Voice Control Create Custom Commands in Voice Control Using Safari on Mac

Detailed Guide on the Apple mail app Using Picture-in-Picture feature Using screen time And lots more! Value Add for this book A detailed table of content that you can always reference to get details even as a beginner or as a senior user. When you download this quickly and more efficiently. Step by step instructions on how to operate your device in the simplest terms, easy for all to understand. Latest tips and tricks to help you enjoy your device to the fullest. Click on Buy Now to get this book and begin to do more productive activities with your Mac. IPad 7th Generation User Manual Lulu.com

Need help with your iPad Air? The Guide to the iPad Air organizes the wealth of knowledge about the Fifth Generation iPad into one place, where it can be easily accessed and navigated for quick reference. This guide comes with countless screenshots, which complement the step-by-step instructions and help you to realize the iPad's full potential. The Guide to the iPad Air provides useful information, such as tips and tricks, hidden features, and troubleshooting advice. You will also learn how to download FREE eBooks and how to make video calls using FaceTime. This guide discusses recent known issues and solutions that may be currently available. This information is constantly revised for a complete, up-todate manual. Help is here

withthe'FindMy'AppUnsubscribefromaMailingListinMailSetupSidecartoUseyouriPadAsa of its user. With so many other great features of this iPad, this It is available in 11 and 12.9 inches, and it has an all-screen and maximize your iPad. Hence you won't go wrong by buying this book. This book guide was written to simplify and to show you features. It deals on the hidden features as well as on tips and tricks, shortcuts, and workarounds for iOS 13.4 user interface. All in a bid to helping you master this pad as well as becoming an expert. And with this illustrated guide, you are surly covered book you will learn much on: -Multitasking -Screen shooting -Split viewing -4k video recording -Drawing and annotating -Updating apps -Apple pencil -Usage in Catalina -Home buttons Etc. So, to learn how to get the most out of your iPad Pro, CLICK ON THE BUY BUTTON TO DOWNLOAD THIS iPad Pro 2020 User MANUAL

### Adobe Photoshop Elements 3.0 MobileReference

Are you looking for an easy to follow step by step iPad Pro 2020 User Guide? If yes, then this guide is meant for YOU. Read on to find out more... Apple is gradually building up the iPad pro series of devices to be a perfect replacement for its laptops. This year's newly launched iPad pro 4 Gen. is a perfect beauty to behold, and it beats most laptops if you compare its speed and battery life. The new iPad Pro features a lot of upgrades from what the traditional iPad used to be. Also, this new iPadOS that runs on the 2020 iPad pro now features satisfying scissor switches, cursor inputs, and a magic keyboard. Likewise, the latest iPad Pro features a lot of upgrades in its performance hardware. One such upgrade is the introduction of a new A12Z Bionic chip and a graphics engine that belongs to the 8-core category. It also has a freshly designed camera system that has a LiDAR scanner and an ultra-wide lens. The LiDAR scanner helps to

NOW!!!

IPad Air 4 User Guide John Wiley & Sons A Comprehensive User Guide with Screenshots to Guide you in operating your 2018 iPad Pro with the iPadOS/ iOS 13. The iPad Pro was launched on the iOS 12 software which limited the amount of multitasking you can do on the iPad. The good news is that there is a new iOS 13 upgrade as well as an iPadOS software specially designed for iPads to improve the multitasking feature of your device along with several other functions. The iPadOS is a version of the iOS 13 specifically designed for iPad devices. Asides changing the name of the software, the new OS would exclusively focus on expanding features as well as introduce new features to meet the iPad's advanced multitasking capabilities. The combination of the iPadOS 13 and the iOS 13 comes with lots of new features that can look a little overwhelming when using it for the first time. This user guide would benefit seniors, beginners as well as new iPad Pro users as it contains in-depth guide on features and tips you need to explore to achieve maximum performance on your device. Some of the things you would learn in this book include: How to make use of the Apple Pencil How to multitask on your iPad Pro. How to Use external storage drive with your iPad How to sketch and draw with the Apple pencil How to download and install fonts How to share music over AirPods How to Use Cycle Tracking in Health How to Use your iPad as Second

Mac Display How to Use the Find My App How to Edit Photos and Rotate Videos How to Use "Sign IN with Apple" How to Enable Dark Mode How to Install and Download the iOS 13 and iPadOS on your iPad Pro How to Use Look Around feature in Apple Maps How to Customize Your Memoji and Animoji How to Play Live Radio Through Siri How to Use Screen Time How to Set App Limits How to Use the New Reminders app How to Use Swipe Typing Complete list of the keyboard shortcuts as confirmed by Apple How to Remove Location Details from your Photos How to Set a Profile picture and Name in iMessages How to Set Optimized Battery Charging How to Pair your iPad with a DualShock 4 and Xbox one S How to Use the New Gestures for Copy, Cut, Paste, Redo and Undo How to Connect to Paired Bluetooth Devices or Wi-fi from Control Center How to Download Large Apps over Cellular Network How to Scan Documents and Save screenshots Straight to Files App Operating the Safari Browser in iPadOS And lots more! Value Add for this book A detailed table of content that you can always reference to get details quickly and more efficiently. Step by step instructions on how to operate your device in the simplest terms, easy for all to understand. Latest tips and tricks to help you enjoy your device to the fullest. Click on Buy Now to get this book and begin to do more productive activities with your new iPad. Final Cut Pro X John Wiley & Sons

The iPad Survival Guide organizes the wealth of knowledge about the iPad into one place, where it can be easily accessed and navigated for quick reference. Unlike the official iPad manual, the survival guide is not written like a book in paragraph form. Instead, every instruction is broken down into clear and concise steps. The iPad Survival Guide provides useful information not discussed in the iPad manual, such as tips and tricks, hidden features, troubleshooting advice, as well as advice on how to solve various Wi-Fi issues. You will also learn how to download FREE games and FREE eBooks, how to PRINT right from your iPad, and how to make VOICE CALLS with the use of a simple application. Whereas the official iPad manual is stagnant, this guide goes above and beyond by discussing recent known issues and visualizing different types of data; and using data to build solutions that may be currently available. This information is constantly revised for a complete, up-to-date manual. This iPad guide includes: Getting Started: - Button Layout - Before First Use - Navigating the Screens - Setting Up Wi-Fi - Setting Up an Email Account - Using Email - Setting Up Your Email Application - Logging In to the Application Store - Photos and Videos - Using iTunes to Import Videos - Sending Pictures via Email - Setting a Picture as Wallpaper - Viewing a Slideshow - Importing Pictures Using iPhoto - Importing Pictures Using a PC - Viewing a Video - Using Skype for Voice Calls

and Text Messages Advanced topics: - Downloading Free Applications - Downloading Free Books - Adding Previously Purchased and Free eBooks to iBooks app - Using the Kindle Reader for iPad - Using the iBooks Application - Turning On VoiceOver - Printing Directly from the iPad - Printing Web Pages - Moving a Message to Another Mailbox or Folder - Changing the Default Signature - Setting the Default Account -Changing How You Receive Email - Saving a Picture or Attachment -Managing Contacts - Using Safari Web Browser - Blocking Pop-Up Windows - Managing Applications - Setting a Passcode Lock - Changing Keyboard Settings - Tips and Tricks - Maximizing Battery Life - Solving WiFi issues - Troubleshooting **iPad 2 Survival Guide** John Wiley & Sons Transform students from content consumers to content creators! This comprehensive guide by recognized education expert Susan Brooks-Young provides manageable, research-based strategies to help you: Confidently plan and manage mobile technology activities across grade levels Explore new uses and applications for multiple devices Evaluate appropriate, cross-platform educational apps Use tablets in learning centers or small groups Tap student ingenuity and improve critical thinking skills Covers a wide range of apps with step-by-step instructions across content areas for photography, video, ePublishing, and more. Transform students into content creators with this must-have resource! The Ultimate IPad "O'Reilly Media, Inc." For many researchers, Python is a first-class tool mainly because of its libraries for storing, manipulating, and gaining insight from data. Several resources exist for individual pieces of this data science stack, but only with the Python Data Science Handbook do you get them all—IPython, NumPy, Pandas, Matplotlib, Scikit-Learn, and other related tools. Working scientists and data crunchers familiar with reading and writing Python code will find this comprehensive desk reference ideal for tackling day-today issues: manipulating, transforming, and cleaning data; statistical or machine learning models. Quite simply, this is the must-have reference for scientific computing in Python. With this handbook, you'll learn how to use: IPython and Jupyter: provide computational environments for data scientists using Python NumPy: includes the ndarray for efficient storage and manipulation of dense data arrays in Python Pandas: features the DataFrame for efficient storage and manipulation of labeled/columnar data in Python Matplotlib: includes capabilities

for a flexible range of data visualizations in Python Scikit-Learn: for efficient and clean Python implementations of the most ensure you get the most out of your MacBook Pro. All the issues important and established machine learning algorithms

### **iPad For Seniors For Dummies** CreateSpace

There is much to learn about the new generation of iPad, and the iPad 2 Survival Guide is the flagship guide for Apple's newest creation. The iPad 2 Survival Guide organizes the wealth of knowledge about the iPad 2 into one place, where it can be easily accessed and navigated for quick reference. This guide comes with countless screenshots, which complement the step-by-step instructions and help you to realize the iPad's full potential. The iPad 2 Survival Guide provides useful information not discussed in the iPad manual, such as tips and tricks, hidden features, and troubleshooting advice. You will also learn how to download FREE games and FREE eBooks, how to PRINT right from your iPad, and how to make VIDEO CALLS using FaceTime. Whereas the official it easy for you to understand and follow. Whether you are just iPad 2 manual is stagnant, this guide goes above and beyond by discussing recent known issues and solutions that may be currently available. This information is constantly revised for a complete, upto-date manual. This iPad 2 guide includes: Getting Started: - Button Layout - Before First Use - Navigating the Screens - Setting Up Wi-Fi - Setting Up an Email Account - Using Email - Logging In to the Application Store - Using FaceTime - Placing a FaceTime Call - Moving the Picture-in-Picture Display - Taking Pictures - Capturing Videos - Browsing and Trimming Captured Videos - Using iTunes to Import Videos - Viewing a Video - Using the iPod Application - Using the iTunes Application - Sending Pictures and Videos via Email - Setting a Picture as Wallpaper - Viewing a Slideshow - Importing Pictures Using iPhoto - Creating Albums Using iPhoto Advanced topics: - 161 Tips and Tricks for the iPad - Setting the iPad Switch to Mute or Lock Rotation - Downloading Free Applications - Downloading Free eBooks - Adding Previously Purchased and Free eBooks to the iBooks app - Updating eBooks in the iBooks app - Using the Kindle Reader for iPad - Using the iBooks Application - Using the iBooks Internal Dictionary - Highlighting and Taking Notes in iBooks - Turning On VoiceOver - Printing Directly from the iPad - Printing Web Pages - Moving a Message to Another Mailbox or Folder - Changing the Default Signature - Setting the Default Email Account - Changing How You Receive Email -Saving a Picture Attachment - Managing Contacts - Setting Up a 3G Account - Turning Data Roaming On and Off - AT&T Data Plans Explained - Using the Safari Web Browser - Blocking Pop-Up Windows - Managing Applications - Deleting Applications - Setting a Passcode Lock - Changing Keyboard Settings - Tips and Tricks - Maximizing Battery Life - Printing Pictures Without a Wireless Printer - Viewing Applications on an HD TV - Troubleshooting - Resetting Your iPad IPad Pro 2021 5G User Guide CreateSpace

We have updated this guide and have included more helpful tips to raised in the reviews have been addressed. If you are looking for a complete user guide that has all the hidden tips and tricks to maximize the benefits of your 2019 MacBook Pro on macOS Catalina, this is the guide for you. With the introduction of macOS

Catalina, you now have more features to explore on your MacBook Pro like the Picture in Picture feature, New Dark Mode, Apple Arcade, option to unsubscribe directly in the Mail app and lots more. Even for existing users, these new features may seem a little overwhelming when using them for the first time. In this user guide, you will find detailed steps on how to explore every available additions to macOS Catalina along with pictures to make buying a new MacBook Pro or downloading the new software to your existing device, this book has all you need to achieve more productivity on your Mac. Some of the guides you will learn in this book include: Download and Installation of macOS Catalina Downgrading to the Previous Operating System Automatically Run Dark Mode Find a Lost Device with the 'Find My' App Unsubscribe from a Mailing List in Mail Setup Sidecar to Use your iPad As a Second Screen Sign Documents on Your Computer with your iPad or iPhone Track Friends/ Device with Find My App Use Screen Time in macOS Catalina How to Use the Music App Sync your iPad and iPhone with Your Mac Back-up your iPad or iPhone on macOS Catalina Restore your iPad or iPhone on macOS Catalina How to Use the Podcasts App on Mac How to Use the Apple TV App for Mac Set up Parental Controls in the TV App How to Use Notes App on Mac Sign in to iCloud Reminders App on Mac Using Text Snippets in Reminder Voice Controls on Mac Disable/ Enable Commands in Voice Control Create Custom Commands in Voice Control Using Safari on Mac Detailed Guide on the Apple mail app Using Picture-in-Picture feature Using screen time And lots more! Value Add for this book A detailed table of content that you can always reference to get details quickly and more efficiently. Step by step instructions on how to operate your device in the simplest terms, easy for all to understand. Latest tips and tricks to help you enjoy your device to the fullest. Click on Buy Now to get this book and begin to do more productive activities with your new MacBook Pro. Python Data Science Handbook Apple IPad (8th Generation) User GuideA Comprehensive Guide to Mastering Your 2020 iPad 10.2" (8th Generation) and iPadOS 14.Apple unveiled on Tuesday, Sept. 15,

Page 4/8 July, 27 2024

2020 its latest iteration of the standard iPad, dubbed the iPad 8th generation. This iPad boasts a slew of new features and new price points for consumers and education users in order to get the device into even more hands.While the eight-generation iPad may look a lot like its predecessor, it's an entirely different beast. The iPad is Apple's middle-of-the-road tablet with the traditional screen size of 10.2", which Apple switched to years ago. The device runs Apple's iPadOS, and this 8th generation model will ship with the newest iteration of iPadOS, version 14. The iPad 8th generation will be able to take advantage of all the designed for iPad devices. Asides changing the name of the new features in iPadOS 14.This book is a detailed in DEPTH guide software, the new OS would exclusively focus on expanding that will help you to maximize your iPad experience. It has ACTIONABLE tips, tricks and hacks. It contains specific step-bystep instructions that are well organized and easy to read.Here is a preview of what you will learn: -A brief review of iPad 8th generation-How to set up your iPad-Manage Apple ID and iCloud settings on iPad-View previews and quick actions menus on iPad-Change common iPad settings-How to Multitask on Your iPad-New iPadOS 14 Features for iPad-Use app clips on iPad-Open Apps and Find Music and Quickly Using Spotlight Search-How to identify and features and tips that will help you to achieve maximum remove unnecessary apps-Subscribe to Apple Arcade on iPad-Accessing the Control Center, iPadOS 14 and iPad new gestures-Send and receive sms messages on iPad via Text Message Forwarding-multitask on your new device. How to Use external storage drive Use Apple Pencil To Take Notes on Lock Screen-Use The Smart Keyboard and Master The Keyboard Shortcuts-Learn to create and use Memoji in iPadOS 14-Draw in apps with Markup on iPad-Install and manage app extensions on iPad-Learn the changes to notifications in iPadOS 14-Use iPad as a second display for your Mac-Apple Pay Cash-How to use Siri-How to perform quick website search in Safari-How to play FLAC files on an iPad-Download Free Books on Your iPad-How to Use iCloud Keychain on Your iPad Devices-How to use Favorites in Apple Maps... and much more!Additional value for this book.-A well organized table of content and index that you can easily reference to get details quickly and more efficiently-Step-by-step instructions with images that will help you operate your Apple ipad 8th generation in the simplest terms.-Latest tips and tricks to help you maximize your latest ipad to the fullestScroll up and Click the "Buy Button" to add this book to your shelve.iPad Survival Guide: Devices or Wi-fi from Control Center How to Download Large Apps Step-by-Step User Guide for Apple iPad: Getting Started, Downloading FREE eBooks, Using eMail, Photos and Videos, and Surfing Web

strong> A Comprehensive User Guide with Screenshots to Guide you in operating your 2019 iPad 7th Generation with the iPadOS/ iOS 13 specially designed for seniors. Congratulations on acquiring the latest addition to the iPad family, you are well on your way to achieving more creativity and productivity with the 2019 iPad with all the packed features in it. The 2019 iPad 7 gen is an upgrade on the 2018 iPad with its 10.2-inch screen display. The iPad is the first iPad device to come built with the iPadOS 13 software. The iPadOS is a version of the iOS 13 specifically features as well as introduce new features to meet the iPad's advanced multitasking capabilities. Another interesting news is the ability to use the Apple Pencil with your iPad 7th gen device. The combination of the iPadOS 13 and iOS 13 comes with lots of new features that can look a little overwhelming when using it for the first time, even for old users of the Apple iPad. This user guide will benefit seniors, beginners as well as new iPad 7th Generation users as it contains in-depth guide on performance on your device. Some of the things you would learn in this book include: How to make use of the Apple Pencil How to with your iPad How to sketch and draw with the Apple pencil How to download and install fonts How to share music over AirPods How to Use Cycle Tracking in Health How to Use your iPad as Second Mac Display How to Use the Find My App How to Edit Photos and Rotate Videos How to Use "Sign IN with Apple" How to Enable Dark Mode How to Use Favorites in the Apple Maps How to Use Look Around feature in Apple Maps How to Customize Your Memoji and Animoji How to Play Live Radio Through Siri How to Use Screen Time How to Set App Limits How to Use the New Reminders app How to Use Swipe Typing Complete list of the keyboard shortcuts as confirmed by Apple How to Remove Location Details from your Photos How to Set a Profile picture and Name in iMessages How to Set Optimized Battery Charging How to Pair your iPad with a DualShock 4 and Xbox one S How to Use the New Gestures for Copy, Cut, Paste, Redo and Undo How to Connect to Paired Bluetooth over Cellular Network How to Scan Documents and Save screenshots Straight to Files App Operating the Safari Browser in iPadOS And

lots more! Value Add for this book A detailed table of content

Page 5/8 July, 27 2024 How To Download Ipad User Guide

that you can always reference to get details quickly and more efficiently. Step by step instructions on how to operate your device in the simplest terms, easy for all to understand. Latest tips and tricks to help you enjoy your device to the fullest. Click on Buy Now to get this book and begin to do more productive activities with your new iPad.

### The Senior's Guide to the IPad 7th Gen Corwin Press

The official book on the Rust programming language, written by the Rust development team at the Mozilla Foundation, fully updated for Rust 2018. The Rust Programming Language is the official book on Rust: an open source systems programming language that helps you write faster, more reliable software. Rust offers control over low-level details (such as memory usage) in combination with high-level ergonomics, eliminating the hassle traditionally associated with lowlevel languages. The authors of The Rust Programming Language, members of the Rust Core Team, share their knowledge and experience to show you how to take full advantage of Rust's features--from installation to creating robust and scalable programs. You'll begin with basics like creating functions, choosing data types, and binding variables and then move on to more advanced concepts, such as: • Ownership and borrowing, lifetimes, and traits • Using Rust's memory safety guarantees to build fast, safe programs • Testing, error handling, and effective refactoring • Generics, smart pointers, multithreading, trait objects, and advanced pattern matching • Using Cargo, Rust's built-in package manager, to build, test, and document your code and manage dependencies • How best to use Rust's advanced compiler with compiler-led programming techniques You'll find plenty of code examples throughout the book, as well as three chapters dedicated to building complete projects to test your learning: a number guessing game, a Rust implementation of a command line tool, and a multithreaded server. New to this edition: An extended section on Rust macros, an expanded chapter on modules, and appendixes on Rust development tools and editions.

IPhone Manual for Beginners "O'Reilly Media, Inc."

The iPad Air Survival Guide organizes the wealth of knowledge about the Fifth Generation iPad and iOS7 into one place, where it can be easily accessed and navigated for quick reference. This guide comes with countless screenshots, which complement the step-by-step instructions and help you to realize the iPad's full potential. The iPad Air Survival Guide provides useful information not discussed in the official iPad Air manual, such as tips and tricks, hidden features, and troubleshooting advice. You will also learn how to download FREE eBooks and how to make video calls using FaceTime. Whereas the official iPad Air manual is stagnant, this guide goes above and beyond by discussing recent known issues and solutions that

may be currently available. This information is constantly revised for a complete, up-to-date manual. This iPad Air guide includes, but is not limited to: Getting Started: - Button Layout - Navigating the Screens - Setting Up Wi-Fi - Setting Up an Email Account - Using Email - Logging In to the Application Store - Using FaceTime - Placing a FaceTime Call - Moving the Picture-in-Picture Display - Taking Pictures - Capturing Videos - Browsing and Trimming Captured Videos - Using iTunes to Import Videos - Viewing Videos - Using the Music Application - Using the iTunes Application - Sending Pictures and Videos via Email - Setting a Picture as Wallpaper - Viewing a Slideshow - Importing Pictures Using iPhoto - Creating Albums Using iPhoto Advanced topics: - Using Multitasking Gestures - 171 Tips and Tricks for the iPad - Setting the iPad Switch to Mute or Lock Rotation - Using the Split Keyboard - Downloading FREE Applications - Downloading FREE eBooks - Updating eBooks in the iBooks app - Using the iBooks Application - Highlighting and Taking Notes in iBooks - Moving a Message to Another Mailbox or Folder - Changing the Default Signature - Setting the Default Email Account - Changing How You Receive Email - Saving a Picture Attachment - Managing Contacts - Turning Data Roaming On or Off - Blocking Pop-Up Windows - Managing Applications - Deleting Applications - Setting a Passcode Lock - Changing Keyboard Settings - Maximizing Battery Life iPad 2: The Missing Manual MobileReference Added to the stables of Apple's trending devices is the latest iPad Pro 2021 with outstanding features. It also has some specifications including new processors and thunderbolt. The device is worth having, or you can simply upgrade to access the latest features.Moreover, with this iPad, you can easily perform almost all the functions of a laptop. The previous generation came with a processor such as the A12Z, but this new design comes with the A14X chip. This is a revolutionary trend in the similarity of the M1 chips regarded as the fastest. This book provides great insight on how you can enjoy the wonders of Apple's latest device. Other things you will learn from this book include: What are the Features of iPad Pro 2021? iPad Devices Compatible with iPad Pro 2021 Setting Up iPad Pro 2021 Ways to Update your New iPad Pro Updating your iPad Pro with your Computer Using iCloud to Back Up your iPad Pro Using MacOS Catalina to Back Up your iPad Pro Restoring iPad Pro Backup from iTunes and iCloud How to Change iPad Language Setting Up Optimized battery Charging Using the New Scroll Bar Scanning Documents in the Files App How to Share Photos without Location Information How to Delete Apps from the Notification Screen Removing App Size Limitations on Cellular Data Adding E-mail Accounts to iPad Pro How to Send Emails and Attachments from your Device How to Activate iCloud Backup on iPad Pro 2021 Deactivating iCloud Auto Sync for Films and Pictures Resetting iPad Pro 2021 Creating a New Apple ID How to Change Apple ID on the iPad Pro How to Set Up Apple Pay Device Moving Data from Android to iPad Pro How to Set Up Wi-Fi & Mobile Networks Turning Off Wireless Connections Turning Off Mobile Data Taking Long Screenshots of Websites How

to Customize Notification Center How to Customize Widgets in the Notification Center Switching Apps in iPad Pro 2021 Using and Displaying Multitasking Quick App Switcher How to Add Cycle to your iPad Pro 2021 How to Force Quit Apps Accessing Reachability Mode Adding New Contacts Importing kids. No matter who you give it to, they will love it. If you want to Contacts from Android OS to iPad Pro Importing Contacts from Blackberry Devices How to Display Notification Previews on the Lock Screen Using Wireless or USB Mouse How to Use a Mouse with your iPad Pro How to Customize Assistive Touch Customizing the Buttons on the Mouse Applying the Quicktake Feature on iPad Pro Securing your iPad Pro Using Screen Lock Unlocking your iPad Pro Using Touch ID Setting Up Filming Speed on iPad Pro 2021 Deactivating Required Attention on FaceID How to Format Store Films and Photos Enabling iCloud Keychain on iPad Pro 2021 Accessing the Passwords of iCloud Keychain How to Turn On Siri Using a Button How to Change Siri's Language Locating New Apps in App Store How to Set Up Zoom on iPad Pro 2021 Ways to Zoom In and Out on iPad Pro How to Record Videos Quickly Taking Burst Pictures with your iPad Ways of Taking Square Photos How to Turn on Capture Outside the frame Downloading New App on iPad Pro Organizing your Folders Using Swipe Typing How to Activate & Deactivate Swipe Typing And many more.. You Can Download FREE with Kindle Unlimited and Configure Various Setting on Your Device. So what are you waiting for? Scroll up and Click the Orange - BUY NOW WITH 1-CLICK BUTTON- on the top right corner and Download Now!!! You won't regret you did See you inside!!! Ipad Mini 6 User Guide Fehintola Otegbeye

The iPad Mini 6 is a portable, powerful, and efficient productivity powerhouse. Some of my absolute must-have iPad mini 6 apps and accessories to make your iPad Mini 6 more productive are covered in this book! If you just bought an iPad Mini, you need to install these iPadOS apps first for a safe iPad Mini 6 setup. If you are in the market for an iPad Mini 6, you have likely done your research, have seen its many capabilities, and are ready to purchase. If you have never purchased an iPad before, or haven't purchased one in awhile, you may be wondering about the latest features of this great device and how to use them. The iPad Mini 6 User Instruction Manual is a great way to learn about the newest features of this compact and popular tablet computer. If you have a basic knowledge of how to use an iPad or iPhone, you will easily learn everything you need to know. This manual covers everything a new owner of an iPad Mini will need to know about the device, from charging it, setting it up, and using the apps that come with it, to using the camera and changing the settings. After getting a feel for the iPad Mini 6, you might be curious about what apps to download and how to use the device even more effectively, and quick actions menus on iPad-Explore the iPad Home screen and open appswhich usually entails purchasing some beneficial accessories. Read this book to learn more. With this book, you get to learn: 1. How to use your new iPad with ease. 2. The best accessories for your iPad device. 3. How to be productive with the iPad Mini 6. 4. Apps to help you get the most of your iPad Mini 6. 5. General and technical iPad Mini 6 exploration tips This iPad Mini Instruction Manual is a must-

have for all new owners, and even those who have used an iPad before can benefit from reviewing the manual. This iPad Mini 6 Instruction Manual makes a great gift for mom, dad, your best friend, or even your learn how to use your device fully, or just want to learn the most popular features, this is the instruction manual for you! Wait no further; get your copy to explore the benefits the iPad Mini 6 has to offer you.

### **iPad Pro: The 2020 Ultimate User Guide For all iPad Mini, iPad Air, iPad Pro and iOS 13 Owners The Simplified Manual for Kids and Adult (3rd Edition)** John Wiley & Sons

Get caught up with the latest iPad features An iPad can be so many things: an entertainment hub, a way to stay in touch with the world, a productivity tool, and many other things. iPad For Seniors For Dummies focuses on helping iPad users who are experienced in life—but not in technology. In this friendly, easy-to-follow guide, you'll find out how to fire up any model of iPad, connect to the internet, and use applications to play games, watch movies, listen to music, chat via video, update your social accounts, read the news, or just about anything else you'd want to do. Teach your iPad to answer your commands Stay connected with email, social apps, and video chat Cue up music and movies Find endless ways to let your iPad entertain you If you're anywhere from 50 to 100 and want to find accessible guidance on making the most of your iPad, you're in good hands! The Senior's Guide to The IPad Pro Pearson Education Apple's new iPad is aimed at anyone who wants to work (and play) while on the go. The device is light, it has a large capacity battery that can keep things going all day, it has desktop-class web browsing, and it has an everexpanding catalog of applications in the App Store that allows for universal usage of the new iPad, including productivity, creative, education, legal, medical, and more. Additionally, the iPad 7th generation has built-in accessibility features and a deep integration with iPadOS.You've just picked up your new Apple iPad and you're excited about the potentials of the device, But while you can pick up on some neat features by experimenting on your own, it could take you quite a long time to uncover all the different tips & tricks your iPad is capable of performing.That's where we come in. Instead of spending time sifting through different menus looking for a way to take a screenshot, connect your Bluetooth headphones or whatever else, we've detailed tips and tricks to help you out. Here is a preview of what you will learn: -Setup your 7th Generation iPad-How to access the App Switcher-access the Control Centre-How to search on iPad-How to close windows and apps on iPad-View previews Change common iPad settings-How to change orientation on iPad-How to quickly switch between apps-How to adjust the split point between two apps when multitasking on iPad-How to get rid of split screen on iPad-How to drag and drop files/photos into emails or messages-How to copy text/URLs to Notes-Keep your favorite apps readily available on iPad-Add text, shapes, and signatures with Markup on iPad-Use Your iPad As Second Display For MacTake Full Page Screenshots in Safari-How to use Memoji and Animoji in iMessage-Set up Apple Pay-And so much more!Download your copy of "iPad 7th Generation User Manual" by scrolling up and clicking "Buy Now 1-Click" button.

iPad Air Survival Guide "O'Reilly Media, Inc."

This guide helps you get up to speed and on the go with Apple's latest iPad and iOS software, from surfing the Web to playing games, watching and recording videos, downloading cool apps and more.

Page 8/8 July, 27 2024